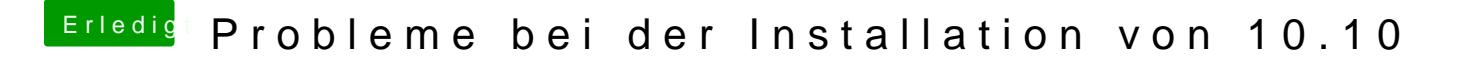

Beitrag von John Doe vom 5. Februar 2015, 00:51

onboard lan geht fast nie OOB ! du musst die passende kext aus mu welchen lan chip du hast findest du auf der herstellerseite